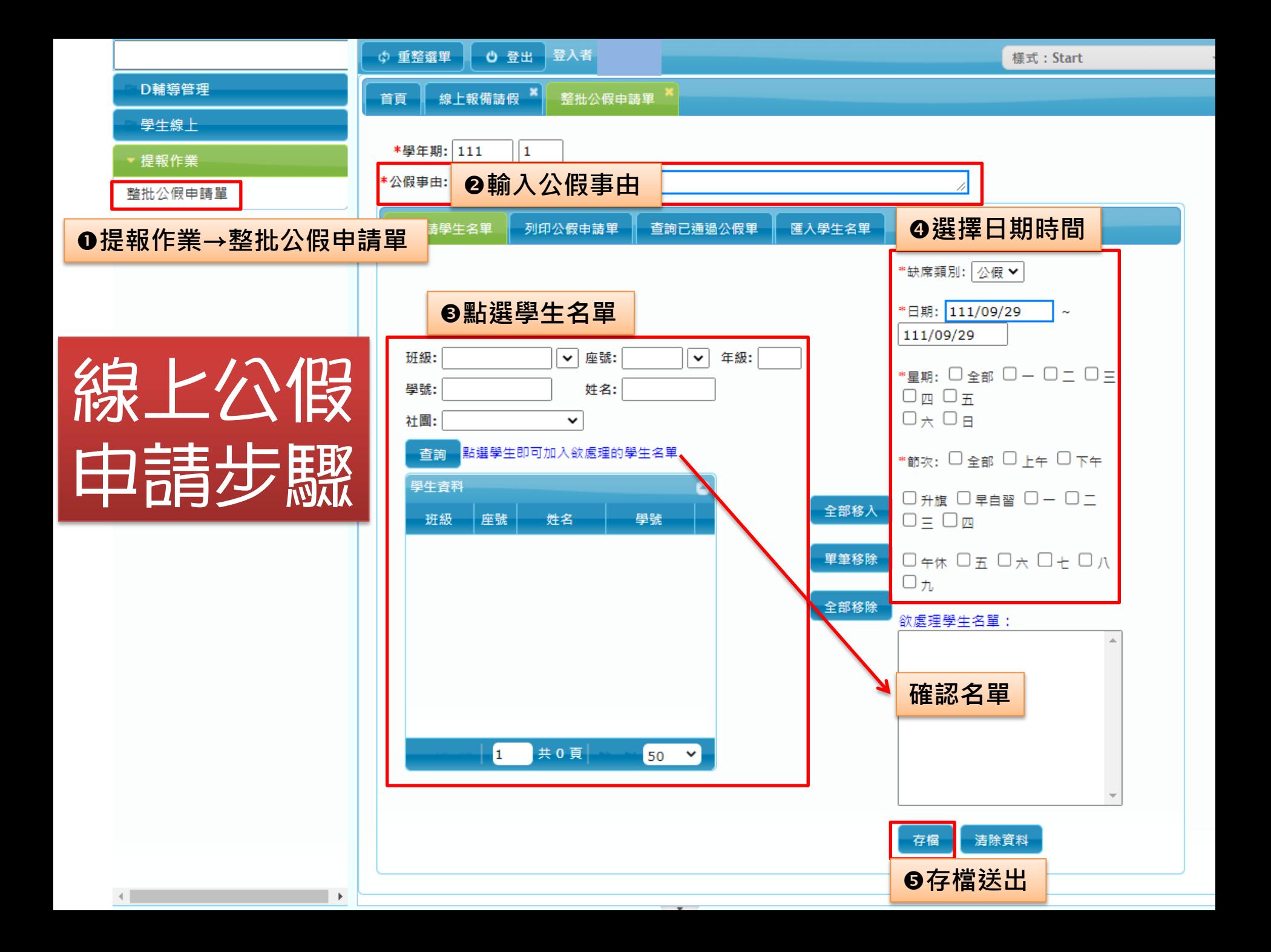

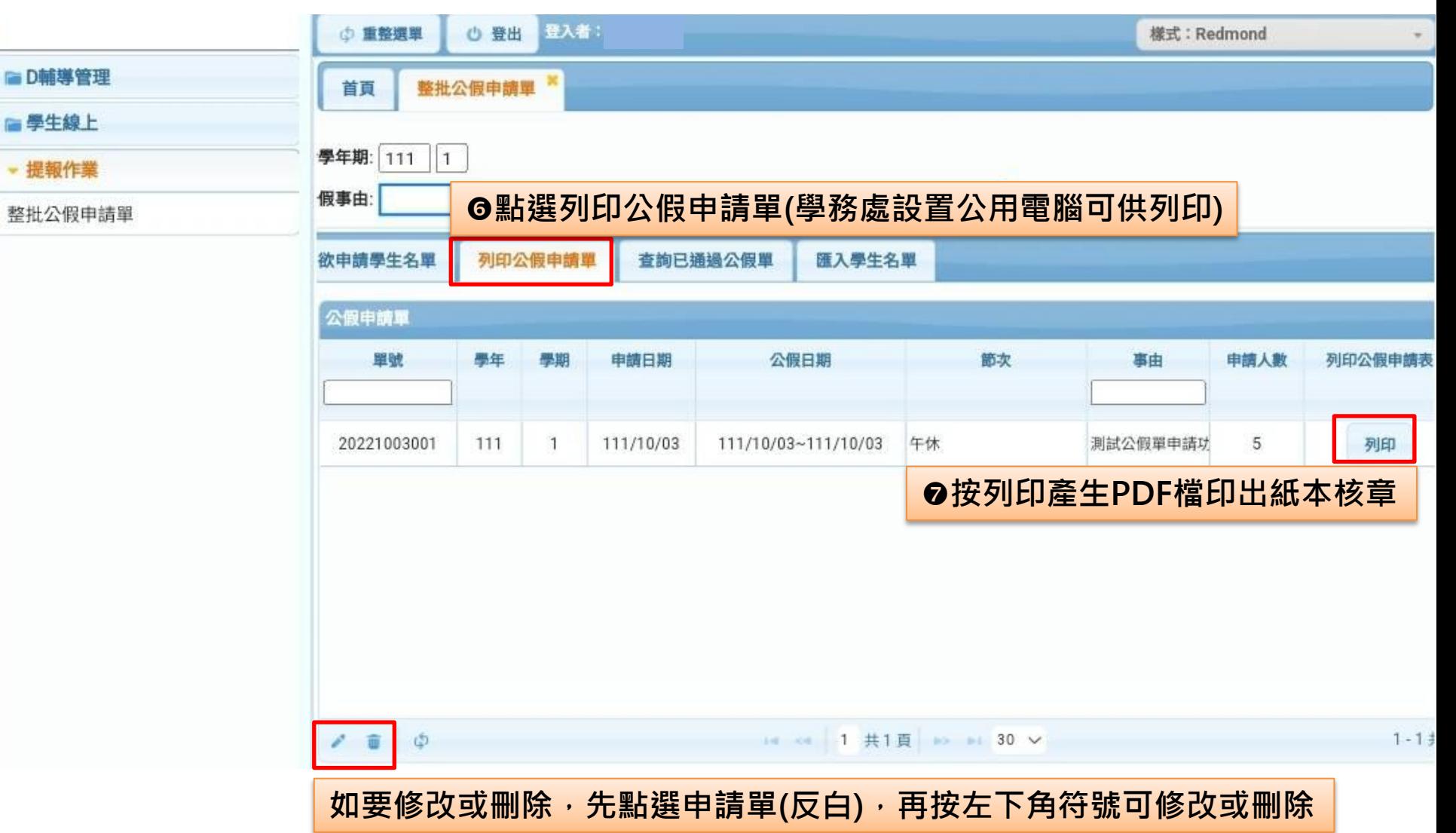

 $\blacksquare$ 

## 國立高雄師範大學附屬高級中學學生公假申請單

姓名:

申請人: 班級: 座號: 學號

申請序號: 20221003001

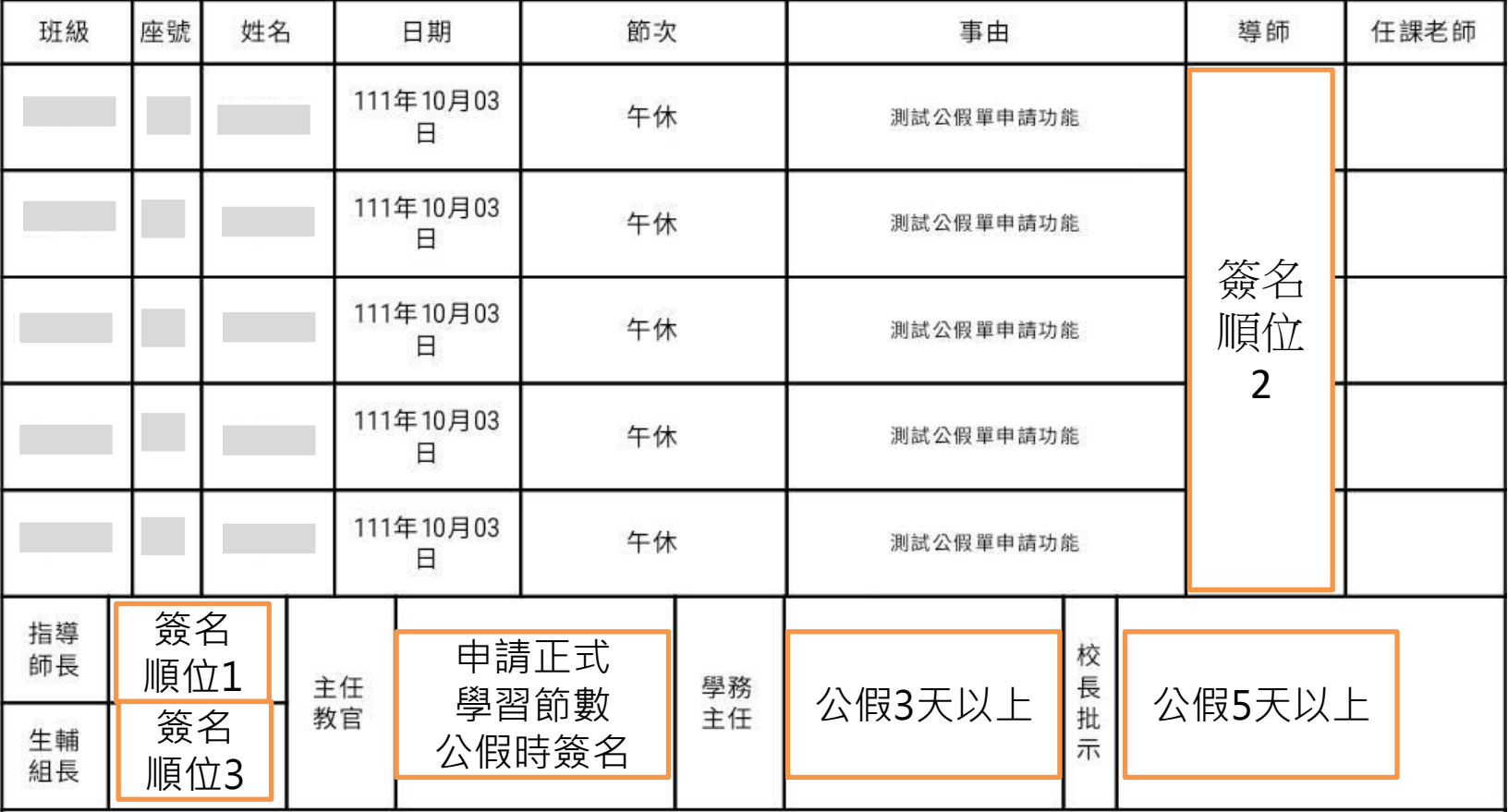

- 紙本都簽核完放入簽名後公假單公文櫃,由生輔組幹事從系統點選已審核,系統直接匯入通 過公假名單。
- 若要修改公假名單或有部分公假名單不通過或時間須修改,請聯繫生輔組幹事(分機524莊小 姐),告知申請序號,請幹事將該申請單改為「未上傳」,即可線上修改。